## 國立勤益科技大學電子計算機中心 公用電腦使用軟體查核標準作業流程

1.目的:為配合教育部推動校園保護尊重智慧財產權,辦理校內公用電腦使用軟體查核, 加強宣導保護尊重校園智慧財產權。

2.依據:無。

3.範圍:全校公用電腦。

4.權責:詳如 5.作業說明。

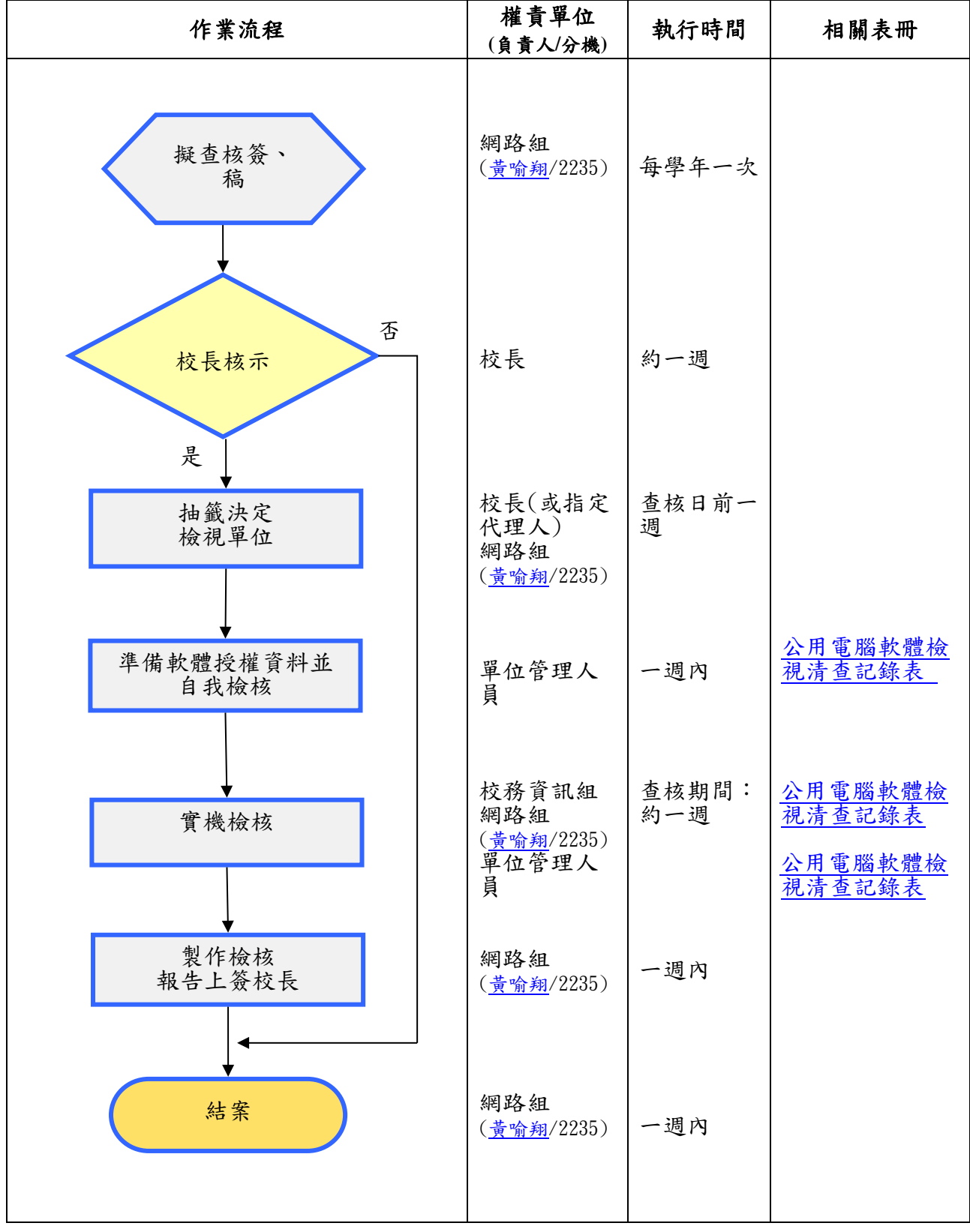

5.作業說明:

5-1.擬查核簽、稿:擬公用電腦使用軟體查核簽、稿。

5-2.校長核示:若校長同意辦理,由校長決定抽籤人選(校長或其授權指定代理人)。

5-3.抽籤決定檢視單位:校長或其授權指定代理人抽籤決定檢視單位。

5-4.準備軟體授權資料並自我檢核:檢視單位之軟體管理人員準備軟體授權資料,並先行 自我檢核。

## 5-5.實機檢核:檢視單位之軟體管理人員攜帶軟體授權資料陪同校務資訊組人員實機檢 核。

5-6.製作檢核報告上簽校長:實機檢核完成於一週內,製作檢核報告上簽校長。

5-7.結案:相關資料於一週內,完成檔案歸檔,並予結案。

6. 控制重點:風險分佈 1

6-1 檢視受查核單位之公用電腦是否安裝非法軟體。

6-2 確實核對受查核單位之公用電腦是否依規定使用授權軟體。